## Capturing Homework Hours

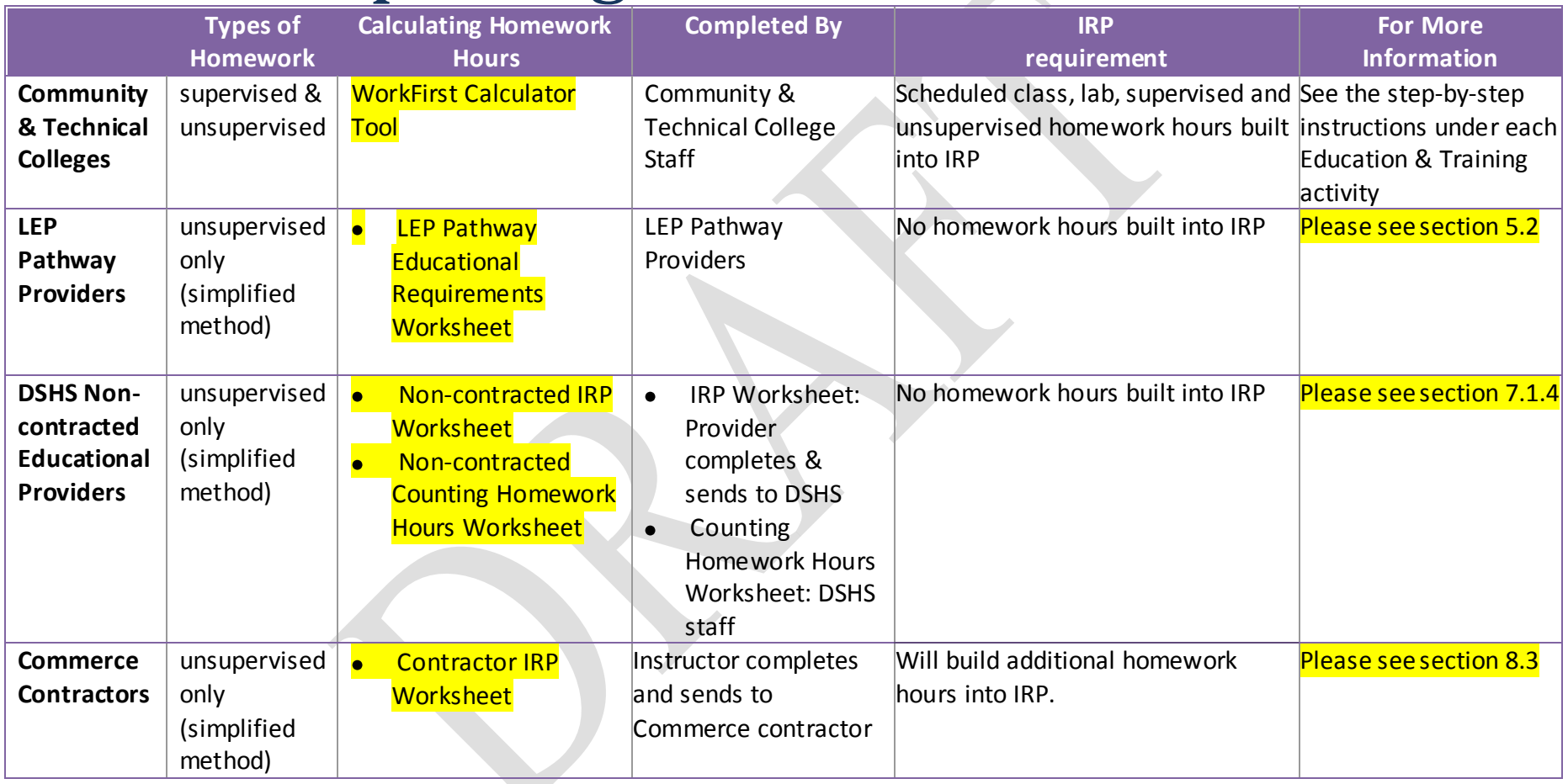